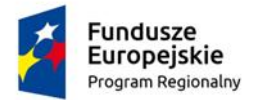

Rzeczpospolita<br>Polska

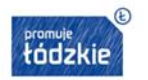

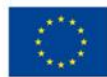

## **Opis Przedmiotu Zamówienia**

## **"Wyposażenie szkoły w pomoce dydaktyczne oraz narzędzia TIK"**

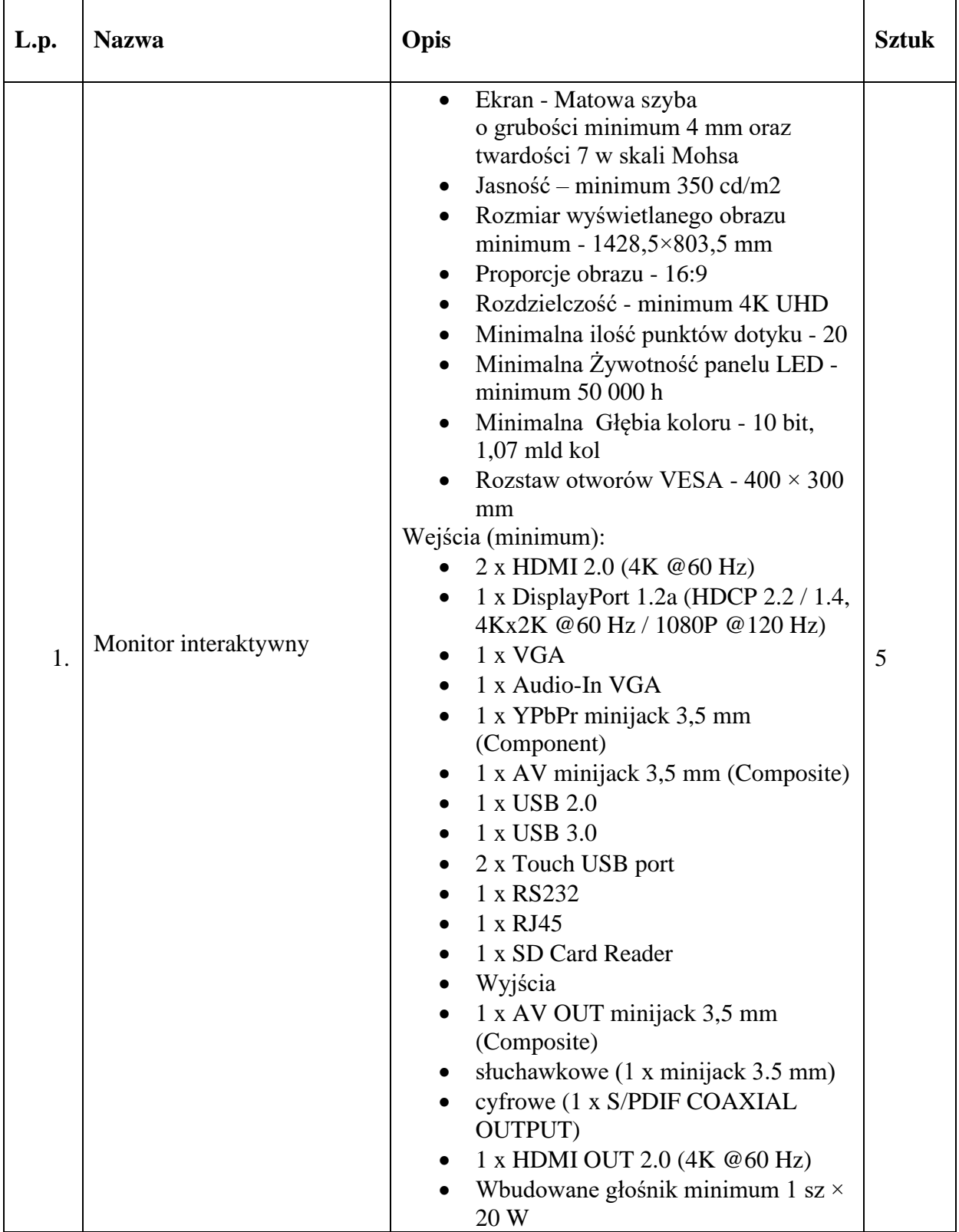

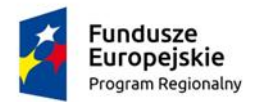

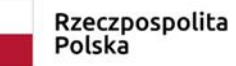

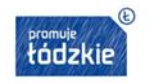

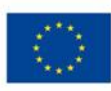

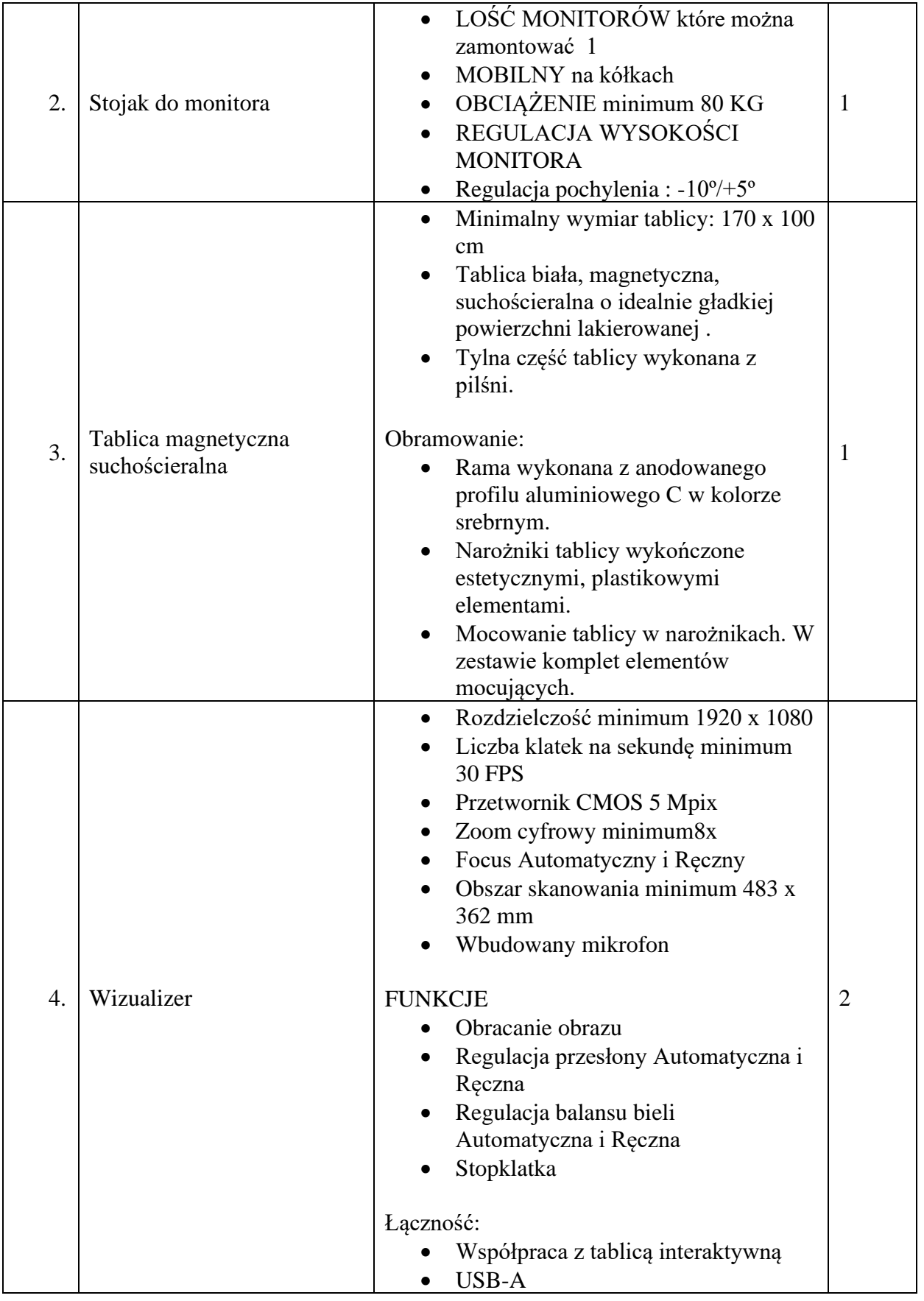

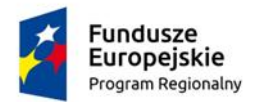

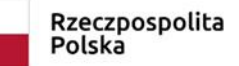

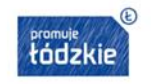

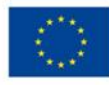

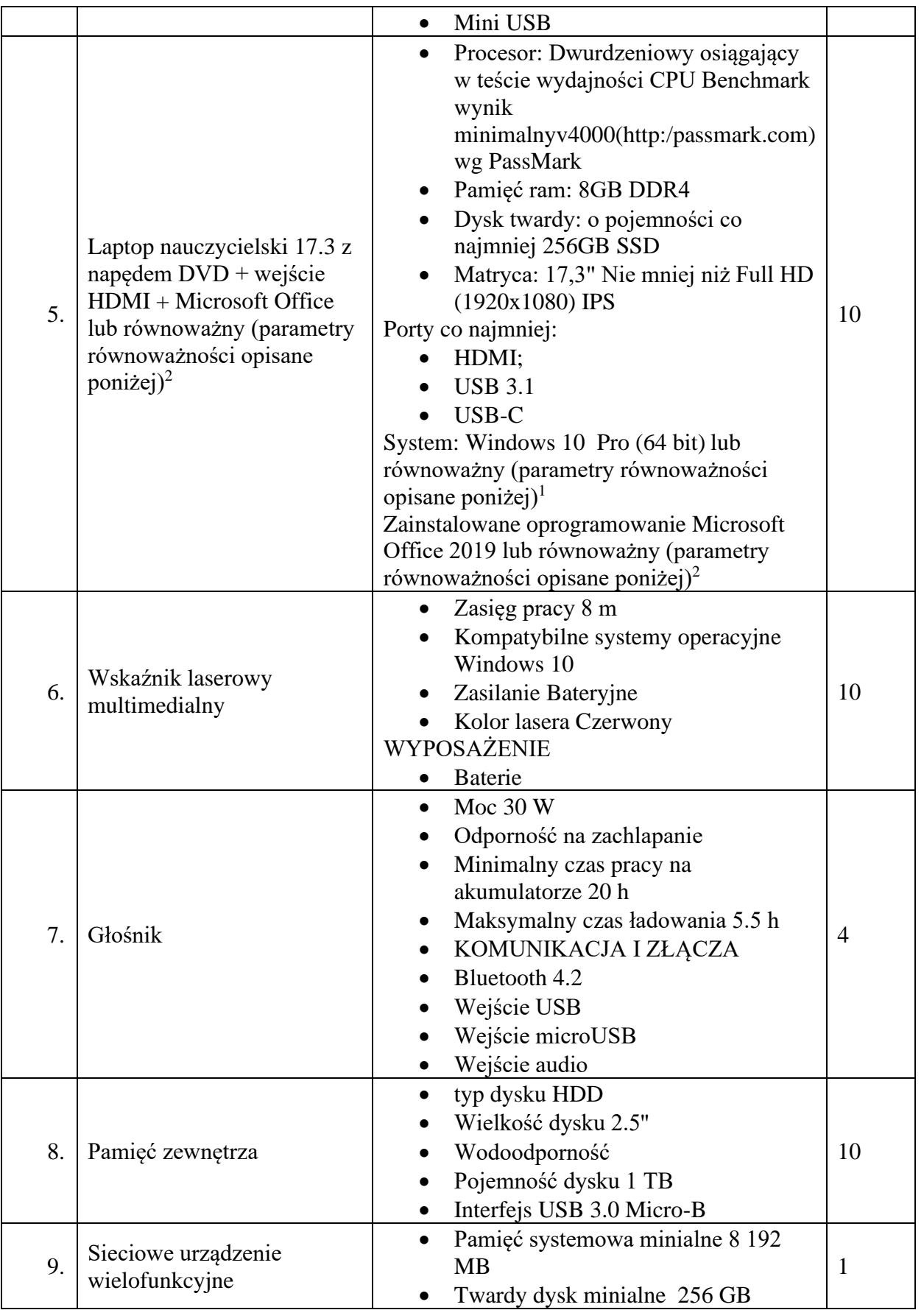

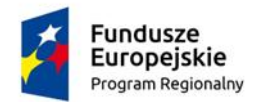

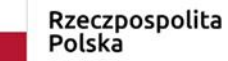

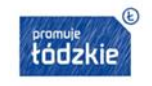

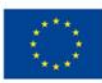

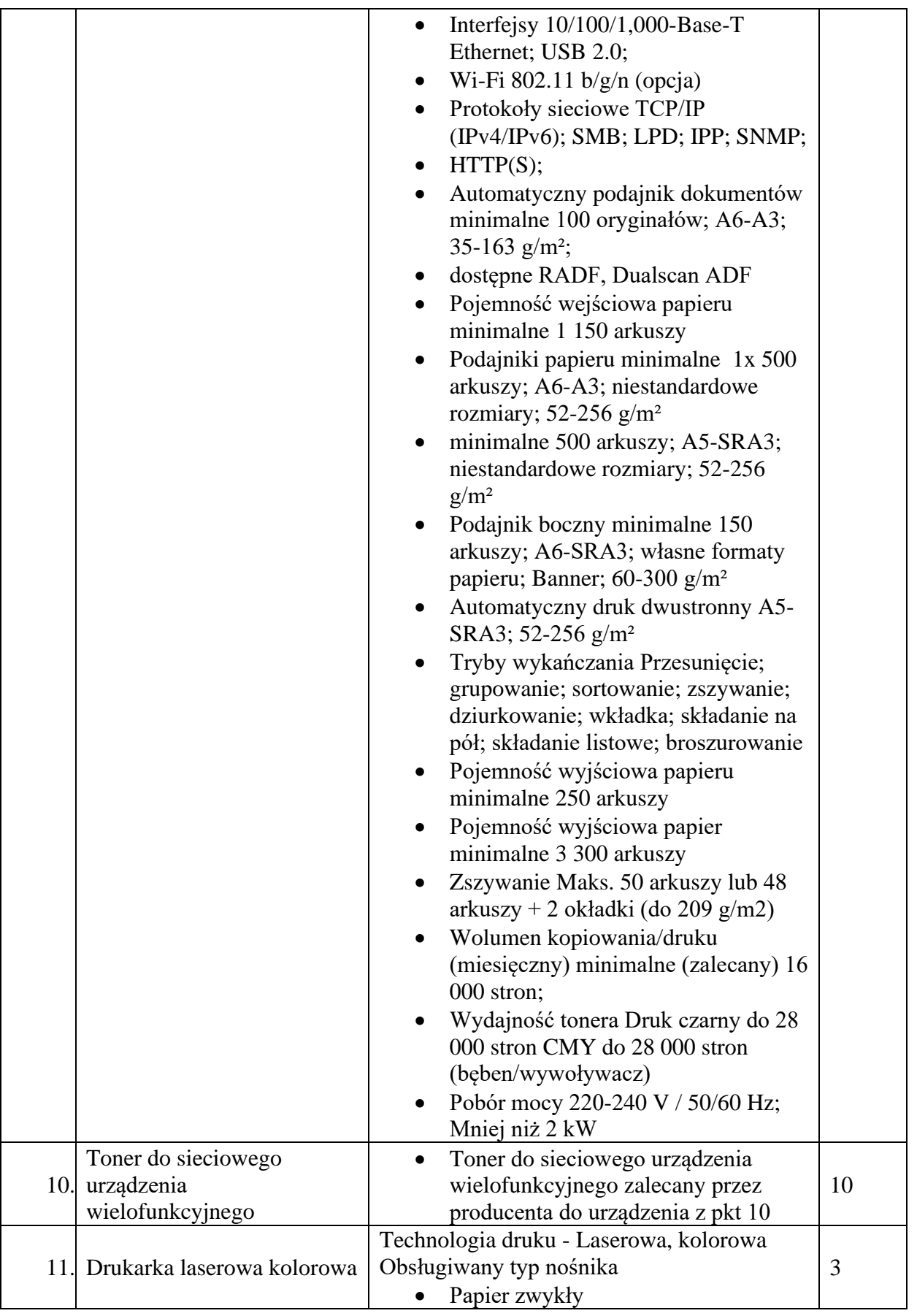

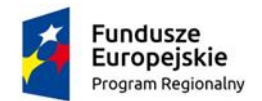

Rzeczpospolita<br>Polska

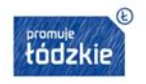

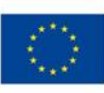

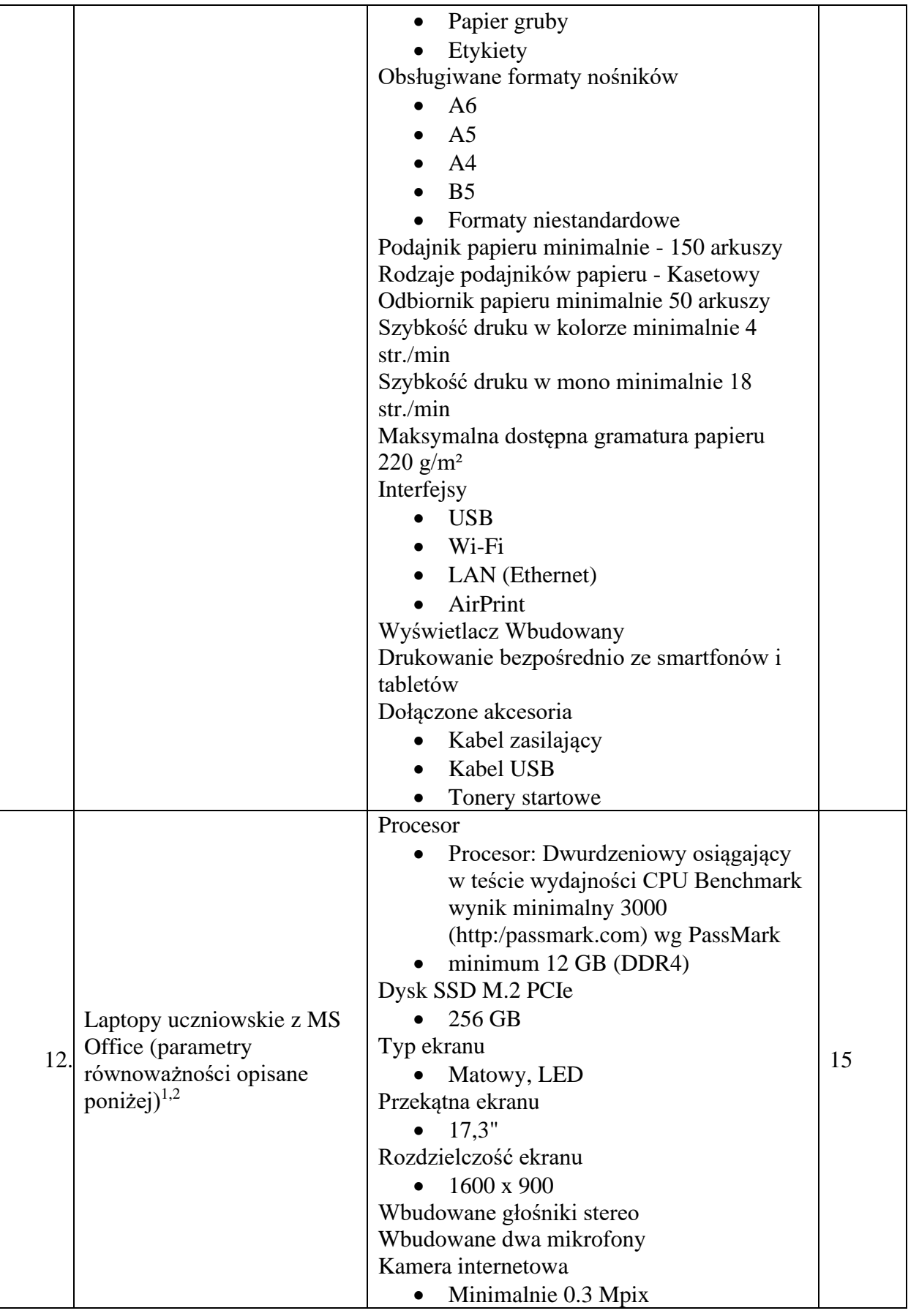

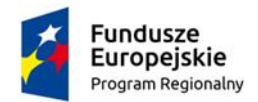

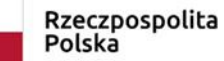

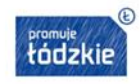

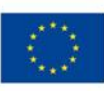

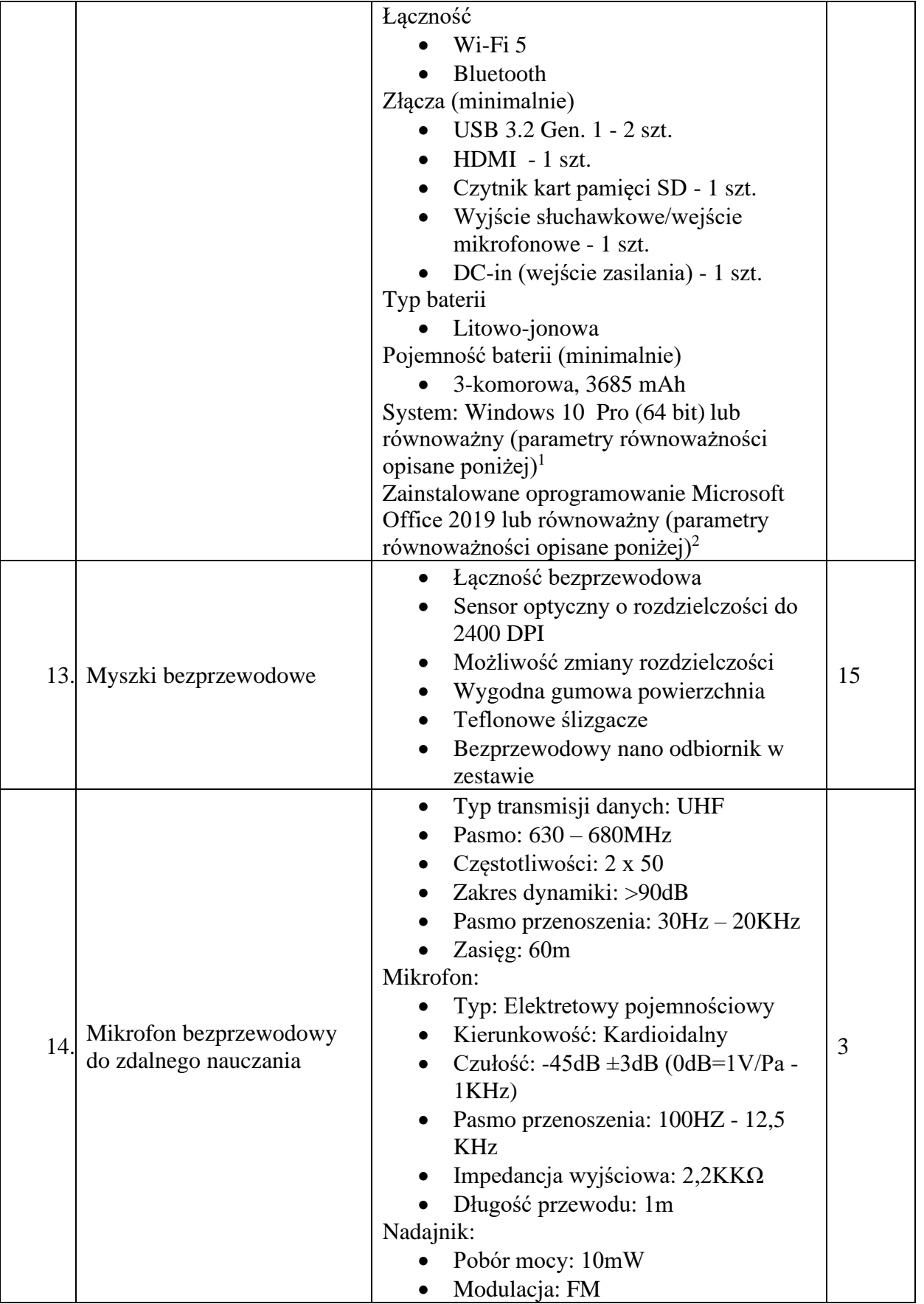

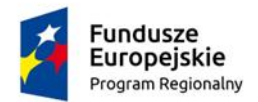

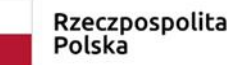

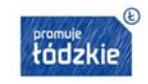

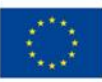

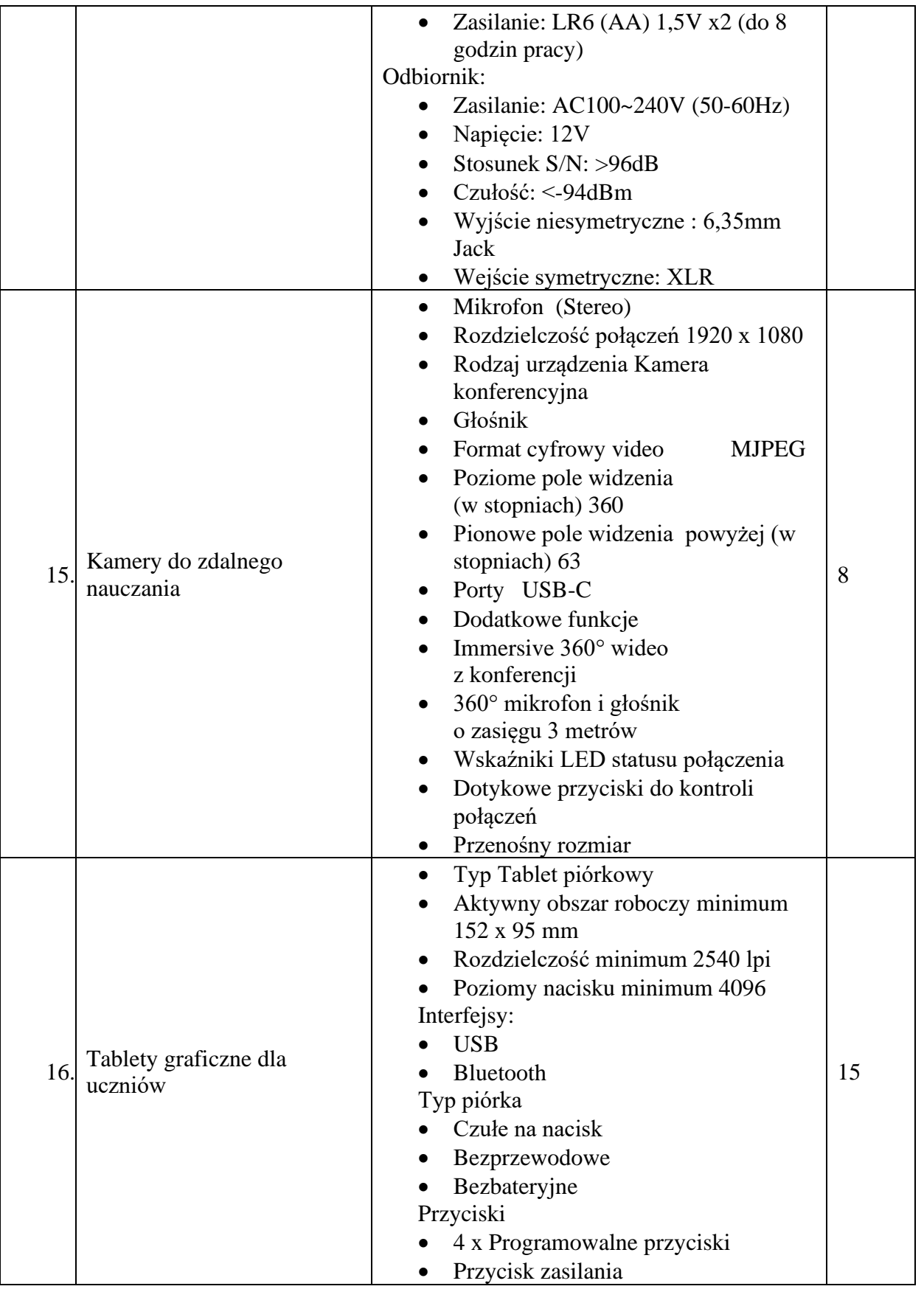

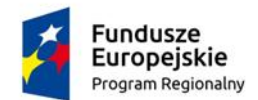

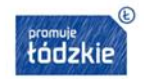

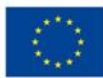

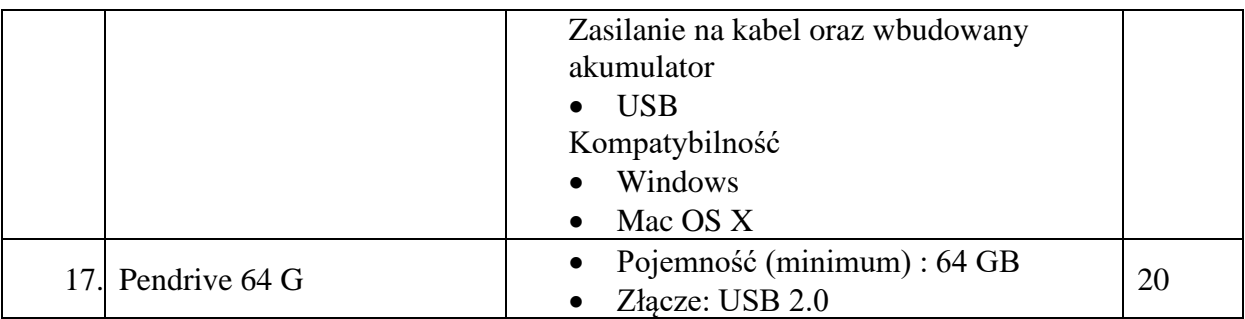

<sup>1</sup>System operacyjny Microsoft Windows 10 Professional PL lub równoważny

- Licencja Microsoft Windows 10 Professional niewymagająca wpisywania klucza rejestracyjnego ani rejestracji telefonicznej czy przez Internet.
- Dostarczone oprogramowanie musi posiadać oryginalne atrybuty autentyczności.
- Preinstalowany na dostarczonym sprzęcie system operacyjny lub dołączony nośnik odtworzeniowy (system recovery) stanu fabrycznego oprogramowania

Za oprogramowanie równoważne uznane zostanie takie oprogramowanie, które będzie kompatybilne z istniejącym środowiskiem informatycznym Zamawiającego oraz spełni poniższe wymagania

- 1. Możliwość uruchomienia i pracy z aplikacjami użytkowanymi przez Zamawiającego, w szczególności: MS Office 2013, 2016, 2019; MS Project 2007 lub nowsze;
- 2. Kompatybilne z System Center Configuration Manager (SCCM)
- 3. Kompatybilne z systemem eDok [\(https://edok.coi.gov.pl/\)](https://edok.coi.gov.pl/). Instalacja grubego klienta na stacji roboczej.
- 4. Możliwość dokonywania aktualizacji i poprawek systemu przez Internet z możliwością wyboru instalowanych poprawek;
- 5. Możliwość dokonywania uaktualnień sterowników urządzeń przez Internet witrynę producenta systemu;
- 6. Darmowe aktualizacje w ramach wersji systemu operacyjnego przez Internet (niezbędne aktualizacje, poprawki, biuletyny bezpieczeństwa muszą być dostarczane bez dodatkowych opłat) – wymagane podanie nazwy strony serwera WWW;
- 7. Internetowa aktualizacja zapewniona w języku polskim;
- 8. Wbudowana zapora internetowa (firewall) dla ochrony połączeń internetowych; zintegrowana z systemem konsola do zarządzania ustawieniami zapory i regułami IP v4 i v6;
- 9. Zlokalizowane w języku polskim, co najmniej następujące elementy: menu, odtwarzacz multimediów, pomoc, komunikaty systemowe;
- 10. Wsparcie dla większości powszechnie używanych urządzeń peryferyjnych (drukarek, urządzeń sieciowych, standardów USB, Plug&Play, Wi-Fi);
- 11. Funkcjonalność automatycznej zmiany domyślnej drukarki w zależności od sieci, do której podłączony jest komputer;
- 12. Interfejs użytkownika działający w trybie graficznym z elementami 3D, zintegrowana z interfejsem użytkownika interaktywna część pulpitu służącą do uruchamiania aplikacji, które użytkownik może dowolnie wymieniać i pobrać ze strony producenta;
- 13. Możliwość zdalnej automatycznej instalacji, konfiguracji, administrowania oraz aktualizowania systemu;
- 14. Zabezpieczony hasłem hierarchiczny dostęp do systemu, konta i profile użytkowników

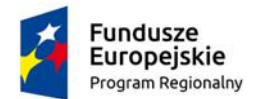

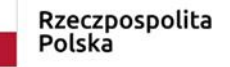

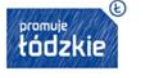

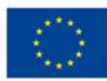

zarządzane zdalnie; praca systemu w trybie ochrony kont użytkowników;

- 15. Zintegrowany z systemem moduł wyszukiwania informacji (plików różnego typu) dostępny z kilku poziomów: poziom menu, poziom otwartego okna systemu operacyjnego; system wyszukiwania oparty na konfigurowalnym przez użytkownika module indeksacji zasobów lokalnych;
- 16. Zintegrowane z systemem operacyjnym narzędzia zwalczające złośliwe oprogramowanie; aktualizacje dostępne u producenta nieodpłatnie bez ograniczeń czasowych;
- 17. Zintegrowany z systemem operacyjnym moduł synchronizacji komputera z urządzeniami zewnętrznymi.
- 18. Wbudowany system pomocy w języku polskim;
- 19. Certyfikat producenta oprogramowania na dostarczany sprzęt;
- 20. Możliwość przystosowania stanowiska dla osób niepełnosprawnych (np. słabo widzących);
- 21. Możliwość zarządzania stacją roboczą poprzez polityki z Active Directory przez politykę rozumiemy zestaw reguł definiujących lub ograniczających funkcjonalność systemu lub aplikacji;
- 22. Wdrażanie IPSEC oparte na politykach wdrażanie IPSEC oparte na zestawach reguł definiujących ustawienia zarządzanych w sposób centralny;
- 23. Automatyczne występowanie i używanie (wystawianie) certyfikatów PKI X.509;
- 24. Wsparcie dla logowania przy pomocy smartcard;
- 25. Rozbudowane polityki bezpieczeństwa polityki dla systemu operacyjnego;
- 26. System posiada narzędzia służące do administracji, do wykonywania kopii zapasowych polityk i ich odtwarzania oraz generowania raportów z ustawień polityk;
- 27. Wsparcie dla Java i .NET Framework w najnowszej możliwej wersji możliwość uruchomienia aplikacji działających we wskazanych środowiskach;
- 28. Wsparcie dla JScript i VBScript możliwość uruchamiania interpretera poleceń;
- 29. Zdalna pomoc i współdzielenie aplikacji możliwość zdalnego przejęcia sesji zalogowanego użytkownika celem rozwiązania problemu z komputerem;
- 30. Rozwiązanie służące do automatycznego zbudowania obrazu systemu wraz z aplikacjami. Obraz systemu służyć ma do automatycznego upowszechnienia systemu operacyjnego inicjowanego i wykonywanego w całości poprzez sieć komputerową;
- 31. Rozwiązanie ma umożliwiać wdrożenie nowego obrazu poprzez zdalną instalację;
- 32. Graficzne środowisko instalacji i konfiguracji:
- 33. Transakcyjny system plików pozwalający na stosowanie przydziałów (ang. quota) na dysku dla użytkowników oraz zapewniający większą niezawodność i pozwalający tworzyć kopie zapasowe;
- 34. Zarządzanie kontami użytkowników sieci oraz urządzeniami sieciowymi, tj. drukarki, modemy, woluminy dyskowe, usługi katalogowe;
- 35. Udostępnianie modemu;
- 36. Oprogramowanie dla tworzenia kopii zapasowych (Backup); automatyczne wykonywanie kopii plików z możliwością automatycznego przywrócenia wersji wcześniejszej;
- 37. Możliwość przywracania plików systemowych;
- 38. System operacyjny musi posiadać funkcjonalność pozwalającą na identyfikację sieci

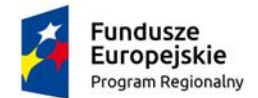

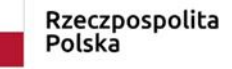

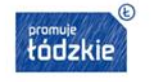

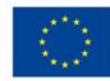

komputerowych, do których jest podłączony, zapamiętywanie ustawień i przypisywanie do min. 3 kategorii bezpieczeństwa (z predefiniowanymi odpowiednio do kategorii ustawieniami zapory sieciowej, udostępniania plików, itp.);

39. Możliwość blokowania lub dopuszczania dowolnych urządzeń peryferyjnych za pomocą polityk grupowych (np. przy użyciu numerów identyfikacyjnych sprzętu).

## <sup>2</sup>PAKIET BIUROWY

- 1) Wykonawca dostarczy licencje pakietu Microsoft Office 2019 Standard MOLP EDU lub równoważnego pakietu biurowego.
- 2) Wymagania odnośnie interfejsu użytkownika:
	- 1. pełna polska wersja językowa interfejsu użytkownika,
	- 2. prostota i intuicyjność obsługi, pozwalająca na pracę osobom nieposiadającym umiejętności technicznych:
	- 3. oprogramowanie musi umożliwiać tworzenie i edycję dokumentów elektronicznych w ustalonym formacie, kto spełnia następujące warunki: posiada kompletny i publiczny dostępny opis formatu,
	- 4. ma zdefiniowany układ informacji w postaci XML zgodnie z Załącznikiem 2 Rozporządzenia Rady Ministrów w z dnia 12 kwietnia 2012 r. w sprawie Krajowych Ram Interoperacyjność, minimalnych wymagań dla rejestrów publicznych i wymiany informacji w postaci elektronicznej oraz minimalnych wymagań dla systemów teleinformatycznych (Dz. U. 2012, poz. 526);
	- 5. Oprogramowanie musi umożliwiać dostosowanie dokumentów i szablonów w do potrzeb instytucji;
	- 6. w skład oprogramowania muszą wchodzić narzędzia programistyczne umożliwiające automatyzację pracy i wymianę danych pomiędzy dokumentami i aplikacjami (język makro poleceń , język skryptowy);
	- 7. do aplikacji musi być dostępna pełna dokumentacja w języku polskim;
	- 8. pakiet zintegrowanych aplikacji biurowych musi zawierać :
		- a) edytor tekstów,
		- b) arkusz kalkulacyjny,
		- c) narzędzie do tworzenia i pracy z lokalną bazą danych,
		- d) narzędzie do przygotowywania i prowadzenia prezentacji,
		- e) narzędzie do tworzenia drukowanych materiałów w informacyjnych,
		- f) narzędzie do zarządzania informacją prywatną (pocztą elektroniczną, kalendarzem, kontaktami i zadaniami),
		- g) narzędzie do tworzenia notatek przy pomocy klawiatury lub notatek odręcznych na ekranie urządzenia typu tablet PC z mechanizmem OCR;
	- 9. edytor tekst w musi umożliwiać :
		- edycję i formatowanie tekstu w języku polskim wraz z obsługą języka polskiego w zakresie sprawdzania pisowni i poprawności gramatycznej oraz funkcjonalnością słownika wyrazów bliskoznacznych i autokorekty
		- wstawianie oraz formatowanie tabel
		- wstawianie oraz formatowanie obiektów graficznych
		- wstawianie wykresów i tabel z arkusza kalkulacyjnego (wliczając tabele przestawne)
		- automatyczne numerowanie rozdziałów, punktów, akapitów, tabel i rysunków
		- automatyczne tworzenie spisów treści
		- formatowanie nagłówków i stopek stron
		- sprawdzanie pisowni w języku polskim

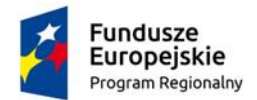

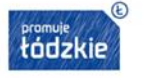

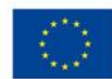

- śledzenie zmian wprowadzonych przez użytkowników

nagrywanie, tworzenie i edycję makr automatyzujących wykonywanie czynności

- określenie układu strony (pionowa/pozioma)

- wydruk dokumentów

- wykonywanie korespondencji seryjnej bazując na danych adresowych pochodzących z arkusza kalkulacyjnego i z narzędzia do zarządzania informacją prywatną

- pracę na dokumentach utworzonych przy pomocy Microsoft Word 2003 lub Microsoft Word 2007 i 2010 z zapewnieniem bezproblemowej konwersji wszystkich elementów i atrybutów dokumentu

zabezpieczenie dokumentów hasłem przed odczytem oraz przed wprowadzaniem modyfikacji

- wymagana jest dostępność do oferowanego edytora tekstu bezpłatnych narzędzi umożliwiających wykorzystanie go, jako środowiska udostępniającego formularze bazujące na schematach XML z Centralnego Repozytorium Wzorów Dokumentów Elektronicznych, które po wypełnieniu umożliwiają zapisanie pliku XML w zgodzie z obowiązującym prawem.

- wymagana jest dostępność do oferowanego edytora tekstu bezpłatnych narzędzi (kontrolki) umożliwiających podpisanie podpisem elektronicznym pliku z zapisanym dokumentem przy pomocy certyfikatu kwalifikowanego zgodnie z wymaganiami obowiązującego w Polsce prawa.

- wymagana jest dostępność do oferowanego edytora tekstu bezpłatnych narzędzi umożliwiających wykorzystanie go, jako środowiska udostępniającego formularze i pozwalające zapisać plik wynikowy w zgodzie z Rozporządzeniem o Aktach Normatywnych i Prawnych.

10. arkusz kalkulacyjny musi umożliwiać :

- tworzenie raportów tabelarycznych

- tworzenie wykresów liniowych (wraz linią trendu), słupkowych, kołowych

- tworzenie arkuszy kalkulacyjnych zawierających teksty, dane liczbowe oraz formuły przeprowadzające operacje matematyczne, logiczne, tekstowe, statystyczne oraz operacje na danych finansowych i na miarach czasu.

- tworzenie raportów z zewnętrznych źródeł danych (inne arkusze kalkulacyjne, bazy danych zgodne z ODBC, pliki tekstowe, pliki XML, webservice)

- tworzenie raportów tabeli przestawnych umożliwiających dynamiczną zmianę wymiarów oraz wykresów bazujących na danych z tabeli przestawnych

- wyszukiwanie i zamianę danych

- wykonywanie analiz danych przy użyciu formatowania warunkowego

- nazywanie komórek arkusza i odwoływanie się w formułach po takiej nazwie

- nagrywanie, tworzenie i edycję makr automatyzujących wykonywanie czynności

- formatowanie czasu, daty i wartości finansowych z polskim formatem

- zapis wielu arkuszy kalkulacyjnych w jednym pliku.

- zachowanie pełnej zgodności z formatami plików utworzonych za pomocą oprogramowania Microsoft Excel 2003 oraz Microsoft Excel 2007 i 2010,

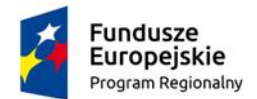

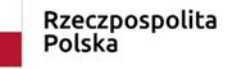

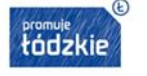

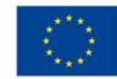

z uwzględnieniem poprawnej realizacji użytych w nich funkcji specjalnych i makropoleceń.

zabezpieczenie dokumentów hasłem przed odczytem oraz przed wprowadzaniem modyfikacji

11. Narzędzie do przygotowywania i prowadzenia prezentacji – minimalne wymagania

- przygotowywanie prezentacji multimedialnych, które będą prezentowanie przy użyciu projektora multimedialnego

- drukowanie w formacie umożliwiającym robienie notatek

- zapisanie jako prezentacja tylko do odczytu.

- nagrywanie narracji i dołączanie jej do prezentacji

- opatrywanie slajdów notatkami dla prezentera

- umieszczanie i formatowanie tekstów, obiektów graficznych, tabel, nagrań dźwiękowych i wideo

- umieszczanie tabel i wykresów pochodzących z arkusza kalkulacyjnego

- odświeżenie wykresu znajdującego się w prezentacji po zmianie danych w źródłowym arkuszu kalkulacyjnym

- możliwość tworzenia animacji obiektów i całych slajdów

- prowadzenie prezentacji w trybie prezentera, gdzie slajdy są widoczne na jednym monitorze lub projektorze, a na drugim widoczne są slajdy i notatki prezentera,

- Pełna zgodność z formatami plików utworzonych za pomocą oprogramowania MS PowerPoint 2003, MS PowerPoint 2007 i 2010.

- 12. Narzędzie do zarządzania pocztą elektroniczną, kontaktami, kalendarzami i zadaniami – minimalne wymagania
	- pobieranie i wysyłanie poczty elektronicznej z serwera pocztowego
	- filtrowanie niechcianej poczty elektronicznej (SPAM) oraz określanie listy zablokowanych i bezpiecznych nadawców
	- tworzenie katalogów, pozwalających katalogować pocztę elektroniczną

- automatyczne grupowanie poczty o tym samym tytule

- tworzenie reguł przenoszących automatycznie nową pocztę elektroniczną do określonych katalogów bazując na słowach zawartych w tytule, adresie nadawcy i odbiorcy

- oflagowanie poczty elektronicznej z określeniem terminu przypomnienia

- zarządzanie kalendarzem

- udostępnianie kalendarza innym użytkownikom

- przeglądanie kalendarza innych użytkowników

- zapraszanie uczestników na spotkanie, co po ich akceptacji powoduje automatyczne wprowadzenie spotkania w ich kalendarzach

- zarządzanie listą zadań
- zlecanie zadań innym użytkownikom
- zarządzanie listą kontaktów
- udostępnianie listy kontaktów innym użytkownikom
- przeglądanie listy kontaktów innych użytkowników
- możliwość przesyłania kontaktów innym użytkownikom
- 13. Dodatkowe wymagania do pakietu biurowego.

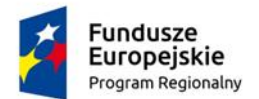

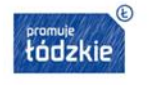

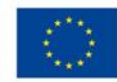

- Zaoferowany pakiet biurowy będzie w pełni i poprawnie funkcjonował z posiadaną i użytkowana infrastrukturą informatyczną (sprzęt i oprogramowanie) Zamawiającego, tj. w szczególności z:

- urządzeniami wielofunkcyjnymi firm HP, Kyocera, Samsung, Ricoh, Canon, Konica.

- oprogramowaniem aplikacyjnym: MS Office 2010 – 2019, Adobe Reader, Szafir, Internet Explorer, Mozilla Firefox, Google Chrome.

- Jednocześnie Zamawiający zakłada, że wykazanie równoważności złożonej oferty leży po stronie Wykonawcy i w razie wątpliwości powinno zostać udokumentowane w możliwie najbardziej obiektywny sposób.

W przypadku zaoferowania przez Wykonawcę oprogramowania do tworzenia i edycji dokumentów innego niż MS Office, oświadczenie tego Wykonawcy zostanie przesłane do producenta w/w oprogramowania, celem jego weryfikacji. - Licencja musi być przeznaczona do użytku komercyjnego i nie może być ograniczona czasowo.

- Dostarczona licencja nie może powodować konieczności podpisywania przez Zamawiającego dodatkowych umów lub dokumentów.

- Dostarczona licencja musi być zarządzana z portalu producenta, tj. Microsoft Volume Licensing Service Center lub w przypadku produktu innego niż Microsoft Office 2019 (równoważnego) w inny przewidziany dla danego produktu sposób.